## Personal Workspaces in Axiom

Evan Kanouse

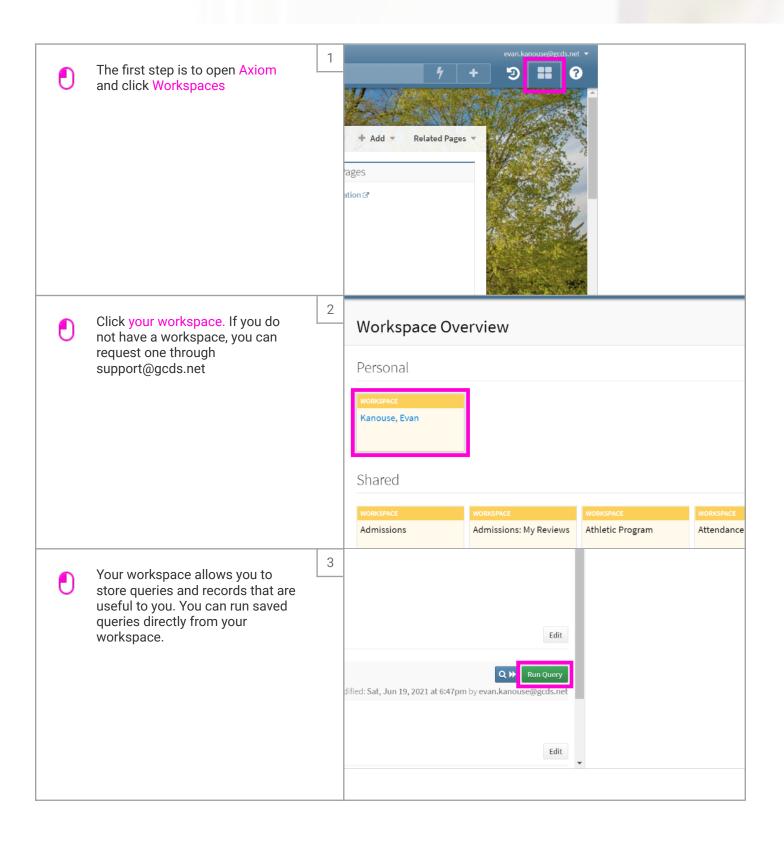

## Personal Workspaces in Axiom

Evan Kanouse

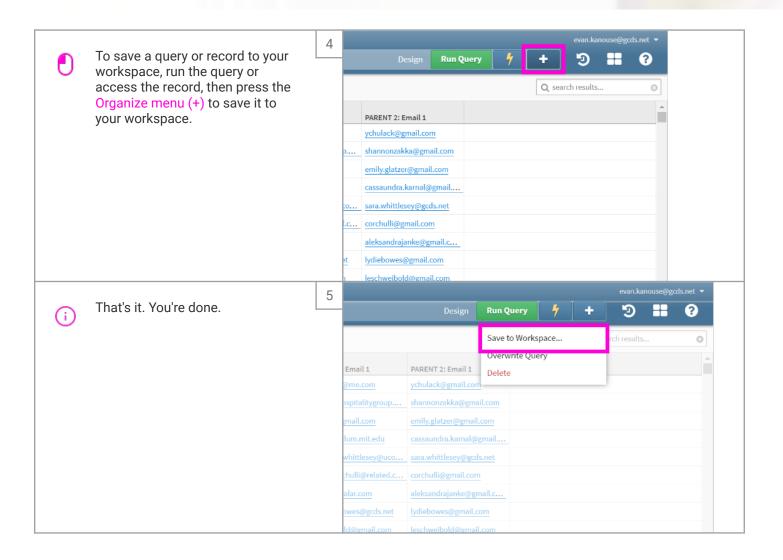